## **Sage Quick Reference**

William Stein (based on work of P. Jipsen) (mod. by nu) GNU Free Document License, extend for your own use

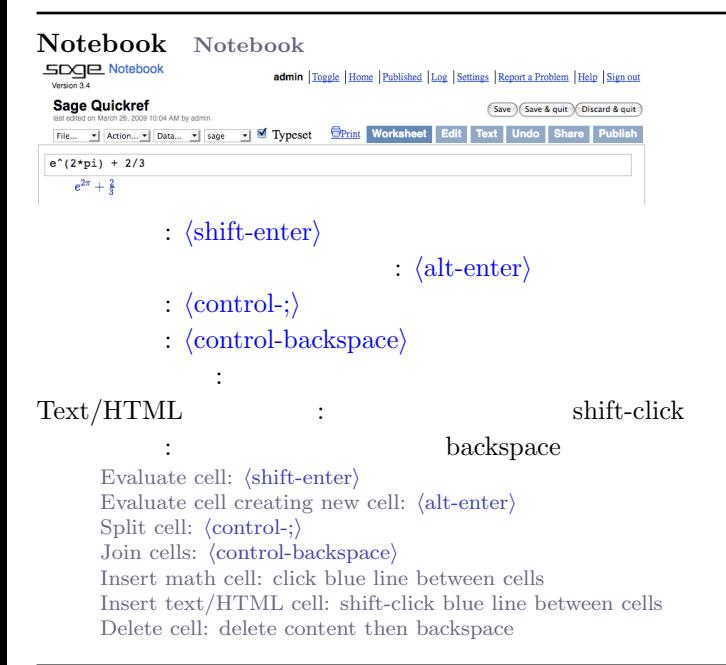

Command line  $com(\text{tab})$  *command*  $**bar*$ <br>\* $**bar*$  \* $**bar*$ *command*?/tab *command*??/tab a.*(tab)* a (dir(a) ) a.  $\langle$ tab $\rangle$  a hidden methods search\_doc("string or regexp") search\_src("string or regexp")

*comh*tab*i* complete *command* \**bar*\*? list command names containing "*bar*" *command*?*(tab)* shows documentation *command*??*(tab)* shows source code  $a.(tab)$  shows methods for object a (more:  $dir(a)$ ) a.  $\langle$ tab<sub>*i*</sub> shows hidden methods for object a search doc("*string or regexp*") fulltext search of docs search src("*string or regexp*") search source code is previous output

## **Numbers**

 $\mathbb{Z} = \mathbb{Z}Z$  -2 -1 0 1 10^100  $\therefore$   $\mathbb{O} = \mathbb{Q} \mathbb{Q}$  1/2 1/1000 314/100 -2/1 実数: R *≈* RR .5 0.001 3.14 1.23e10000

:  $\mathbb{C} \approx \mathbb{C} \mathbb{C} \quad \text{CC}(1,1) \quad \text{CC}(2.5,-3)$ (Double): RDF and CDF  $CDF(2.1,3)$ Mod *n*:  $\mathbb{Z}/n\mathbb{Z} = \text{Zmod}$  Mod(2,3)  $\text{Zmod}(3)(2)$ :  $\mathbb{F}_q = \text{GF}$  GF(3)(2) GF(9, "a").0 :  $R[x, y]$  S.  $\langle x, y \rangle = QQ[\] x + 2*y^23$ :  $R[[t]]$  S.<t>=QQ[[]]  $1/2+2*t+O(t^2)$  $p$   $\colon \mathbb{Z}_n \approx \mathbb{Z}_p$ ,  $\mathbf{Q}_n \approx \mathbf{Qp}$   $2+3*5+0(5^{\circ}2)$ :  $\overline{\mathbb{Q}} = \overline{\mathbb{Q}}\mathbb{Q}$ bar  $\overline{\mathbb{Q}}\mathbb{Q}$ bar $(2^*(1/5))$  $RIF$  RIF $((1,1.00001))$ :  $R.\langle x \rangle = QQ$ [];  $K.\langle a \rangle = NumberField(x^3+x+1)$ Integers:  $\mathbb{Z} = ZZ$  e.g. -2 -1 0 1 10<sup> $\textdegree$ </sup>100 Rationals:  $\mathbb{Q} = \mathbb{Q} \mathbb{Q}$  e.g. 1/2 1/1000 314/100 -2/1 Reals: R *≈* RR e.g. .5 0.001 3.14 1.23e10000 Complex:  $\mathbb{C} \approx \overline{\text{CC}}$  e.g.  $\text{CC}(1,1)$   $\text{CC}(2.5,-3)$ Double precision: RDF and CDF e.g. CDF(2.1,3) Mod *n*:  $\mathbb{Z}/n\mathbb{Z} = \text{Zmod}$  e.g. Mod(2,3)  $\text{Zmod}(3)(2)$ Finite fields:  $\mathbb{F}_q = \text{GF}$  e.g.  $\text{GF}(3)(2)$   $\text{GF}(9, "a")$ .0 Polynomials: *R*[*x, y*] e.g. S.<x,y>=QQ[] x+2\*y^3 Series: *R*[[*t*]] e.g. S.<t>=QQ[[]] 1/2+2\*t+O(t^2) *p*-adic numbers:  $\mathbb{Z}_p \approx \mathbb{Z}_p$ ,  $\mathbb{Q}_p \approx \mathbb{Q}_p$  e.g. 2+3\*5+0(5^2) Algebraic closure:  $\overline{\mathbb{Q}} = \mathbb{Q}$ Qbar e.g.  $\mathbb{Q}(\text{bar}(2^*(1/5)))$ Interval arithmetic:  $RIF$  e.g.  $RIF((1,1.00001))$ Number field: R.<x>=QQ[]; K.<a>=NumberField(x^3+x+1)

Arithmetic  $ab = a * b$   $\frac{a}{b} = a/b$   $a^b = a^b$   $\sqrt{x} = \text{sqrt}(x)$  $\sqrt[n]{x} = x^{\infty}(1/n)$   $|x| = abs(x)$   $log_b(x) = log(x, b)$ :  $\sum_{i=1}^{n} f(i) = \text{sum}(f(i) \text{ for } i \text{ in } (k..n))$ *i*=*k* :  $\prod_{i=1}^{n} f(i) = \text{prod}(f(i) \text{ for } i \text{ in } (k..n))$ *i*=*k*  $ab = \mathbf{a} \cdot \mathbf{b}$   $\frac{a}{b} = \mathbf{a}/\mathbf{b}$   $a^b = \mathbf{a} \cdot \mathbf{b}$   $\sqrt{x} = \mathbf{sqrt}(x)$  $\sqrt[n]{x} = x^{\infty}(1/n)$   $|x| = abs(x)$   $log_b(x) = log(x, b)$ Sums:  $\sum_{i=1}^{n} f(i) = \texttt{sum}(f(i) \text{ for } i \text{ in } (k..n))$ *i*=*k* Products:  $\prod_{i=1}^{n} f(i) = \text{prod}(\mathbf{f}(\mathbf{i}) \text{ for } \mathbf{i} \text{ in } (\mathbf{k} \cdot \mathbf{n}))$ *i*=*k*

## **Constants and functions**

 $: \pi = \text{pi} \quad e = \text{e} \quad i = \text{i} \quad \infty = \text{oo}$  $\phi =$  golden ratio  $\gamma =$  euler gamma  $: pi.n(digits=18) = 3.14159265358979324$ : sin cos tan sec csc cot sinh cosh tanh sech csch coth log ln exp . . . Python : def  $f(x)$ : return  $x^2$ Constants:  $\pi = \pi i$   $e = e$   $i = i$   $\infty = \infty$  $\phi$  = golden ratio *γ* = euler gamma Approximate: pi.n(digits=18) = 3*.*14159265358979324

Functions: sin cos tan sec csc cot sinh cosh tanh sech csch coth log ln exp . . . Python function:  $def f(x)$ : return  $x^2$ 

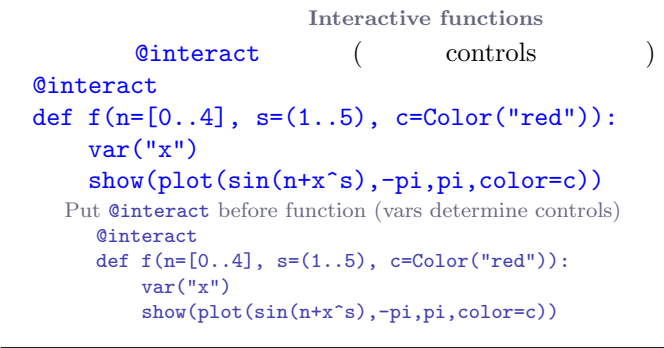

**Symbolic expressions**  $(symbolic variables)$  : var("t u v y z") (Symbolic function):  $f(x) = x^2$  **f**(x)=x^2 :  $f == g$   $f < = g$   $f > = g$   $f < g$   $f > g$  $f = q$  : solve  $(f(x) == g(x), x)$ solve( $[f(x,y) == 0, g(x,y) == 0], x, y$ )  $factor(...)$  expand $(...)$   $(...)$ . simplify...  $x \in [a, b]$  s.t.  $f(x) \approx 0$  : find root(f(x), a, b) Define new symbolic variables: var("t u v y z") Symbolic function: e.g.  $f(x) = x^2$  **f**(x)=x^2 Relations:  $f == g$   $f <= g$   $f >= g$   $f ≤ g$   $f > g$ Solve  $f = q$ :  $solve(f(x)=q(x), x)$ solve( $[f(x,y) == 0, g(x,y) == 0], x,y$ )  $factor(...)$  expand $(...)$   $(...).$   $simplify...$ find root(f(x), a, b) find  $x \in [a, b]$  s.t.  $f(x) \approx 0$ 

Calculus  $\lim_{x\to a} f(x) = \text{limit}(f(x), x=a)$  $\frac{d}{dx}(f(x)) = \text{diff}(\texttt{f(x)}, \texttt{x})$ *∂ ∂x* (*f*(*x, y*)) = diff(f(x,y),x)  $diff = differentiate = derivative$  $\int f(x)dx = \text{integral}(f(x),x)$  $\int_a^b f(x)dx = \texttt{integral}(f(x),x,a,b)$  $\int^b$ *a*  $f(x)dx \approx$  numerical integral(f(x),a,b)  $n$  Taylor : taylor( $f(x)$ , $x, a, n$ )  $\lim_{x\to a} f(x) = \text{limit}(f(x), x=a)$  $\frac{d}{dx}(f(x)) = \text{diff}(\texttt{f(x)}, \texttt{x})$ *∂ ∂x* (*f*(*x, y*)) = diff(f(x,y),x)  $diff = difference = derivative$  $\int f(x)dx = \text{integral}(f(x),x)$  $\int_a^b f(x)dx$  = integral(f(x),x,a,b)

 $\int_a^b f(x)dx \approx$  numerical integral(f(x),a,b)  $\lim_{a \to a} \int_{a}^{\infty} f(x) dx$  is mailed reducing polynomial, deg *n* about *a*: taylor(f(x),x,*a*,*n*)

2D graphics

 - 

 $\text{line}([\zeta_{1}, y_{1}), \ldots, (\zeta_{n}, y_{n})]$ , *options*)  $\text{polygon}([\zeta_{1}, y_{1}), \ldots, (\zeta_{n}, y_{n})]$ , *options*) circle((*x*,*y*),*r*,*options*) text("txt",(*x*,*y*),*options*)  $options$  plot.options thickness=*pixel*, rgbcolor=(*r*,*g*,*b*), hue=*h*  $0 \leq r, b, q, h \leq 1$ show(*graphic*, *options*)  $figsize=[w,h]$ aspect\_ratio= $number$  $plot(f(x), (x, x_{min}, x_{max}),$ *options*) parametric\_plot( $(f(t),g(t))$ , $(t, t_{min}, t_{max})$ , *options*)  $polar\_plot(f(t), (t, t_{min}, t_{max}), options)$ : circle( $(1,1)$ ,1)+line( $[(0,0), (2,2)]$ ) animate(*list of graphics, options*).show(delay=20)  $\text{line}([\zeta_{1}, \eta_{1}), \ldots, (\zeta_{n}, \eta_{n})]$ , *options*)  $polygon([ (x_1, y_1), \ldots, (x_n, y_n) ]$ , *options*) circle((*x*,*y*),*r*,*options*) text("txt",(*x*,*y*),*options*) *options* as in plot.options, e.g. thickness=*pixel*, rgbcolor=(*r*,*g*,*b*), hue=*h* where  $0 \leq r, b, q, h \leq 1$ show(*graphic*, *options*) use  $figsize = [w,h]$  to adjust size use aspect ratio=*number* to adjust aspect ratio  $plot(f(x), (x, x_{\min}, x_{\max}),$ *options*) parametric plot((f(*t*),g(*t*)),(*t, t*min*, t*max),*options*) polar plot(f(*t*),(*t, t*min*, t*max),*options*) combine:  $\text{circle}((1,1),1)+\text{line}([0,0),(2,2)])$ animate(*list of graphics, options*).show(delay=20)

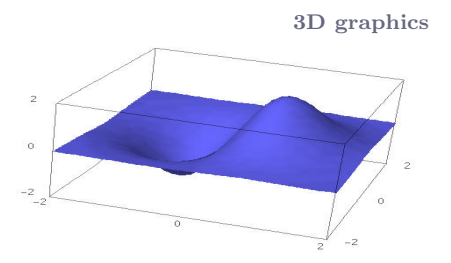

 $\text{Line3d}([\zeta_{1}, \zeta_{1}, z_{1}), \ldots, (\zeta_{n}, \zeta_{n}, z_{n})]$ , *options*) sphere((*x*,*y*,*z*),*r*,*options*)

text3d("txt", (*x*,*y*,*z*), *options*) tetrahedron((*x*,*y*,*z*),*size*,*options*) cube((*x*,*y*,*z*),*size*,*options*) octahedron((*x*,*y*,*z*),*size*,*options*) dodecahedron((*x*,*y*,*z*),*size*,*options*) icosahedron((*x*,*y*,*z*),*size*,*options*)  $plot3d(f(x, y), (x, x<sub>b</sub>, x<sub>e</sub>), (y, y<sub>b</sub>, y<sub>e</sub>), options)$ parametric\_plot3d( $(f, g, h)$ , $(t, t_b, t_e)$ ,*options*) parametric plot3d( $(f(u, v), g(u, v), h(u, v))$ ,  $(u, u<sub>b</sub>, u<sub>e</sub>), (v, v<sub>b</sub>, v<sub>e</sub>),$ *options*) *options*: aspect ratio=[1,1,1], color="red", opacity=0.5, figsize=6, viewer="tachyon" line3d([(*x*1,*y*1,*z*1),*. . .*,(*xn*,*yn*,*zn*)],*options*) sphere((*x*,*y*,*z*),*r*,*options*) text3d("txt", (*x*,*y*,*z*), *options*) tetrahedron((*x*,*y*,*z*),*size*,*options*) cube((*x*,*y*,*z*),*size*,*options*) octahedron((*x*,*y*,*z*),*size*,*options*) dodecahedron((*x*,*y*,*z*),*size*,*options*) icosahedron((*x*,*y*,*z*),*size*,*options*)  $plot3d(f(x, y), (x, x<sub>b</sub>, x<sub>e</sub>), (y, y<sub>b</sub>, y<sub>e</sub>), options)$ parametric plot3d((f,g,h),(*t, t*b*, t*e),*options*) parametric\_plot3d( $(f(u, v), g(u, v), h(u, v))$ ,  $(u, u_b, u_e), (v, v_b, v_e),$ *options*) *options*: aspect ratio=[1,1,1], color="red", opacity=0.5, figsize=6, viewer="tachyon"

Discrete math  $|x| = \text{floor}(x)$   $[x] = \text{ceil}(x)$  $n \& k = \frac{n}{k}$   $k/n$  iff  $n/k == 0$  $n! =$  factorial(n)  $\binom{x}{m}$  = binomial(x,m)  $\phi(n) = \text{euler\_phi}(n)$ (String):  $s = "Hello" = "He" + 'llo'$ <br> $s[0] = "H"$   $s[-1] = "o"$   $s[1:3] = "e1"$   $s$  $s[-1]="o"$   $s[1:3]="e1"$   $s[3:]="o"$ (List):  $[1, "Hello", x] = []+[1, "Hello"]+[x]$  $(Tuple):$   $(1, "Hello", x)$  (immutable)  $(Set):$   $\{1, 2, 1, a\} = Set([1, 2, 1, "a"]) (= \{1, 2, a\})$ 集合の内包的記法 *≈* リストの内包表記,  ${f(x)|x \in X, x > 0} = Set([f(x) for x in X if x>0])$  $|x| = \text{floor}(x)$   $\lceil x \rceil = \text{ceil}(x)$ 

Remainder of *n* divided by  $k = n\%k$  *k*|*n* iff  $n\%k == 0$  $n! =$ **factorial(n)**  $\binom{x}{m}$  = binomial(x,m)  $\phi(n) = \text{euler\_phi}(n)$ Strings: e.g.  $s =$  "Hello" = "He"+'llo'  $s[0]$ ="H"  $s[-1]$ ="o"  $s[1:3]$ ="el"  $s[3:]$ ="lo" Lists: e.g.  $[1, "Hello", x] = []+[1, "Hello"]+[x]$ Tuples: e.g. (1,"Hello",x) (immutable) Sets: e.g.  $\{1, 2, 1, a\} = \text{Set}([1, 2, 1, "a"])$   $(=\{1, 2, a\})$ List comprehension  $\approx$  set builder notation, e.g. *{f*(*x*)*|x ∈ X, x >* 0*}* =Set([f(x) for x in X if x>0])

Graph theory  $G = Graph({0:[1,2,3], 2:[4]})$ : DiGraph(*dictionary*) : graphs.*(tab)* : G.chromatic\_polynomial(), G.is\_planar() : G.shortest\_path()  $: G.plot(), G.plot3d()$ : G.automorphism group(), G1.is isomorphic(G2), G1.is subgraph(G2) Graph: G = Graph(*{*0:[1,2,3], 2:[4]*}*) Directed Graph: DiGraph(*dictionary*) Graph families: graphs.  $\langle$ tab $\rangle$ Invariants: G.chromatic\_polynomial(), G.is\_planar() Paths: G.shortest\_path() Visualize: G.plot(), G.plot3d() Automorphisms: G.automorphism\_group().  $G1.is_isomorphic(G2), G1.issubgraph(G2)$ 

Combinatorics  $:$  sloane\_find(*list*), sloane. $\langle$ tab $\rangle$ 分割: P=Partitions(*n*) P.count() ): C=Combinations(*list*) C.list() : CartesianProduct(P.C)  $(Tableau):$  Tableau $([1,2,3], [4,5])$ : W=Words("abc"); W("aabca")  $(poset)$ :  $Post([[1,2],[4],[3],[4],[]])$  $RootSystem(["A", 3])$  $:$  CrystalOfTableaux( $["A", 3]$ , shape= $[3, 2]$ )  $A =$ random matrix $(ZZ, 3, 6, x=7)$ L=LatticePolytope(A) L.npoints() L.plot3d() Integer sequences: sloane find(*list*), sloane.  $\langle$ tab) Partitions: P=Partitions(*n*) P.count() Combinations: C=Combinations(*list*) C.list() Cartesian product: CartesianProduct(P,C) Tableau: Tableau([[1,2,3],[4,5]]) Words: W=Words("abc"); W("aabca") Posets: Poset([[1,2],[4],[3],[4],[]]) Root systems: RootSystem(["A",3])

Crystals: CrystalOfTableaux(["A",3], shape=[3,2]) Lattice Polytopes: A=random\_matrix(ZZ, 3, 6, x=7) L=LatticePolytope(A) L.npoints() L.plot3d()

Matrix algebra  $\sqrt{2}$ 1 2  $\setminus$  $=$  vector( $[1,2]$ )  $\sqrt{2}$  $\begin{pmatrix} 1 & 2 \ 3 & 4 \end{pmatrix}$  = matrix(QQ,[[1,2],[3,4]], sparse=False)  $\begin{pmatrix} 1 & 2 & 3 \\ 4 & 5 & 6 \end{pmatrix}$  = matrix(QQ, 2, 3, [1, 2, 3, 4, 5, 6]) 1 2 3 4  $= det(\text{matrix}(QQ, [[1, 2], [3, 4]]))$  $Av = A*v$   $A^{-1} = A^{\sim} - 1$   $A^{t} = A \cdot \text{transpose}($  $Ax = v$  **A** $\vee$  or **A**.solve\_right(v)  $xA = v$  : A.solve left(v)  $A.echelon form()$  $A.\text{rank}() A.\text{nullity()}$ Hessenberg : A.hessenberg form()  $: A.$ charpoly() : A.eigenvalues() : A.eigenvectors\_right() (also left) Gram-Schmidt: A.gram schmidt()  $A.plot()$ LLL reduction: matrix(ZZ,...).LLL() Hermite :  $matrix(ZZ, \ldots)$ .hermite form()  $(1)$ 2 «  $=$  vector( $[1,2]$ ) " 1 2  $\begin{pmatrix} 1 & 2 \\ 3 & 4 \end{pmatrix}$  $=$  matrix(QQ,[[1,2],[3,4]], sparse=False)  $\begin{pmatrix} 1 & 2 & 3 \\ 4 & 5 & 6 \end{pmatrix}$  = matrix(QQ, 2, 3, [1, 2, 3, 4, 5, 6]) 1 2 3 4  $= det(\text{matrix}(QQ, [[1,2], [3,4]]))$  $Av = A*v$   $A^{-1} = A^* - 1$   $A^t = A$ .transpose() Solve  $Ax = v$ :  $\mathbf{A} \setminus \mathbf{v}$  or  $\mathbf{A}$ . solve\_right(v) Solve  $xA = v$ : **A.solve left(v)** Reduced row echelon form: A.echelon form() Rank and nullity: A.rank() A.nullity() Hessenberg form: A.hessenberg\_form() Characteristic polynomial: A.charpoly() Eigenvalues: A.eigenvalues() Eigenvectors: A.eigenvectors right() (also left) Gram-Schmidt: A.gram schmidt() Visualize: A.plot() LLL reduction: matrix(ZZ,...).LLL() Hermite form: matrix(ZZ,...).hermite form()

 $\begin{array}{|c|c|} \hline \multicolumn{1}{|c|}{3} & \multicolumn{1}{|c|}{4} \multicolumn{1}{|c|}{5} \multicolumn{1}{|c|}{6} \multicolumn{1}{|c|}{5} \multicolumn{1}{|c|}{6} \multicolumn{1}{|c|}{6} \multicolumn{1}{|c|}{5} \multicolumn{1}{|c|}{6} \multicolumn{1}{|c|}{6} \multicolumn{1}{|c|}{6} \multicolumn{1}{|c|}{6} \multicolumn{1}{|c|}{6} \multicolumn{1}{|c|}{6} \multicolumn{1}{|c|}{6} \multicolumn{1}{|c|$ 

Linear algebra

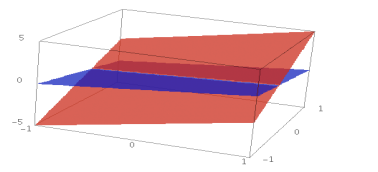

 $K^n = K$ <sup>n</sup> QQ^3 RR^2 CC^4 : span(vectors, *field*)  $span([1,2,3], [2,3,5]], [90]$ Kernel: A.right\_kernel() (left\_)  $: V + W$  V.intersection(W) 基底: V.basis() 基底行列: V.basis matrix()

> $\cdot$  A. restrict $(V)$ 基底を使ったベクトルの表示: V.coordinates(*vector*) Vector space  $K^n = K$ <sup>n</sup> e.g. QQ^3 RR^2 CC<sup>^4</sup> Subspace: span(vectors, *field*) E.g.,  $span([1,2,3], [2,3,5]]$ ,  $QQ$ Kernel: A.right kernel() (also left) Sum and intersection:  $V + W$  and  $V$ . intersection(W) Basis: V.basis() Basis matrix: V.basis matrix() Restrict matrix to subspace: A.restrict(V) Vector in terms of basis: V.coordinates(*vector*)

数値計算 **Numerical mathematics** : import numpy, scipy, cvxopt  $: \text{var}("x y z")$ minimize( $x^2+x*y^3+(1-z)^2-1$ ,  $[1,1,1]$ ) Packages: import numpy, scipy, cvxopt Minimization:  $var("x y z")$ minimize( $x^2+x*y^3+(1-z)^2-1$ ,  $[1,1,1]$ )

Number theory :  $prime_range(n,m)$ , is prime,  $next\_prime$  $: factor(n), qsieve(n), ecm.factor(n)$ Kronecker symbol:  $\left(\frac{a}{b}\right)$  = kronecker\_symbol(*a*,*b*)  $:$  continued fraction $(x)$ Bernoulli : bernoulli $(n)$ , bernoulli mod  $p(p)$ : EllipticCurve( $[a_1, a_2, a_3, a_4, a_6]$ ) Dirichlet characters: DirichletGroup(*N*) Modular forms: ModularForms(*level*, *weight*) Modular symbols: ModularSymbols(*level*,*weight*,*sign*) Brandt modules: BrandtModule(*level*, *weight*) Modular abelian varieties: J0(*N*), J1(*N*) Primes:  $\text{prime\_range}(n,m)$ , is prime,  $\text{next\_prime}$ 

Factor:  $factor(n)$ ,  $q<sub>si</sub>$ eve $(n)$ , ecm.factor $(n)$ Kronecker symbol:  $\left(\frac{a}{b}\right)$  = kronecker symbol(*a*,*b*) Continued fractions:  $(b)$  = **Allonecker** symbol.

Bernoulli numbers: bernoulli(n), bernoulli mod p(p) Elliptic curves: EllipticCurve $([a_1, a_2, a_3, a_4, a_6])$ Dirichlet characters: DirichletGroup(*N*) Modular forms: ModularForms(*level*, *weight*) Modular symbols: ModularSymbols(*level*,*weight*,*sign*) Brandt modules: BrandtModule(*level*, *weight*) Modular abelian varieties: J0(*N*), J1(*N*)

Group theory

 $G = PermutationGroup([[(1,2,3), (4,5)], [(3,4)]])$ SymmetricGroup(*n*), AlternatingGroup(*n*) : AbelianGroup([3,15]) : GL, SL, Sp, SU, GU, SO, GO  $G.sylow\_subgroup(p), G. character\_table()$ G.normal subgroups(), G.cayley graph()  $G = PermutationGroup(\lceil(1,2,3),(4,5)\rceil,\lceil(3,4)\rceil)$ SymmetricGroup(*n*), AlternatingGroup(*n*) Abelian groups: AbelianGroup([3,15]) Matrix groups: GL, SL, Sp, SU, GU, SO, GO Functions: G.sylow\_subgroup(p), G.character\_table(), G.normal subgroups(), G.cayley graph()

**Noncommutative rings** 

 $Q.\langle i,j,k\rangle =$  QuaternionAlgebra(a,b)  $: R.\langle a,b,c \rangle = \text{FreeAlgebra}(QQ, 3)$ Quaternions:  $0.\le i, i, k$  = QuaternionAlgebra(a,b) Free algebra:  $R.\langle a,b,c \rangle = \text{FreeAlgebra}(QQ, 3)$ 

**Python Python modules** 

import *module name* module\_name.*(tab)* and help(module\_name) import *module name* module\_name.*(tab)* and help(module\_name)

## **Profiling and debugging**

time *command*: timing information timeit("command"): accurately time command  $t = \text{cputime}()$ ;  $\text{cputime}(t)$ : CPU time  $t = \text{walltime}()$ ;  $\text{walltime}(t)$ : wall time  $\gamma$  pdb: interactive debugger (command line only) %prun command: profile command (command line only) time *command*: show timing information timeit("command"): accurately time command  $t = \text{cputime}()$ ;  $\text{cputime}(t)$ : elapsed CPU time  $t = \text{walltime}$  ();  $\text{walltime}(t)$ : elapsed wall time %pdb: turn on interactive debugger (command line only) %prun command: profile command (command line only)